Subject: Re: Problem when compiling multiple threads Posted by [mubeta](https://www.ultimatepp.org/forums/index.php?t=usrinfo&id=241) on Thu, 15 Jul 2010 12:06:08 GMT [View Forum Message](https://www.ultimatepp.org/forums/index.php?t=rview&th=5330&goto=27386#msg_27386) <> [Reply to Message](https://www.ultimatepp.org/forums/index.php?t=post&reply_to=27386)

With MSC9 I only get more troubles:

C:\upp\_2467\uppsrc\Core/Core.h(144) : fatal error C1083: Impossibile aprire il file inclusione 'windef.h': No such file or directory.

I found MSC9 in the Microsoft web site, inclded in: Microsoft Visual Studio 10.0. The donwload was without problems.

I used TheIde Automatic setup, lot of time. In the include directory of MSC9 I don't found any "windef.h".

Maybe MINGW will be better.

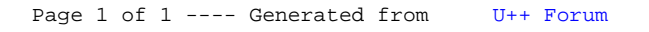